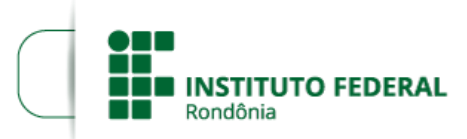

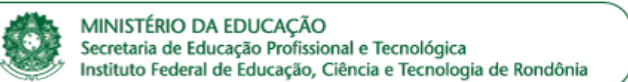

## **HOMOLOGAÇÃO DAS MATRÍCULAS - EDITAL 06/CGAB/JARU**

## O **DIRETOR-GERAL** DO **INSTITUTO FEDERAL DE EDUCAÇÃO, CIÊNCIA E TECNOLOGIA DE RONDÔNIA** –

*CAMPUS* **JARU**, no uso de suas atribuições legais que lhe confere a Portaria IFRO nº 1.301, de 04/07/2016, ainda, no inciso III, art. 2º da Resolução nº 71/2016/CONSUP/IFRO, torna público a HOMOLOGAÇÃO DAS MATRÍCULAS do Edital nº 06/2019/JARU – CGAB/IFRO, DE 21 DE MARÇO DE 2019, referente ao processo seletivo para o Curso de Formação Continuada Libras Básico.

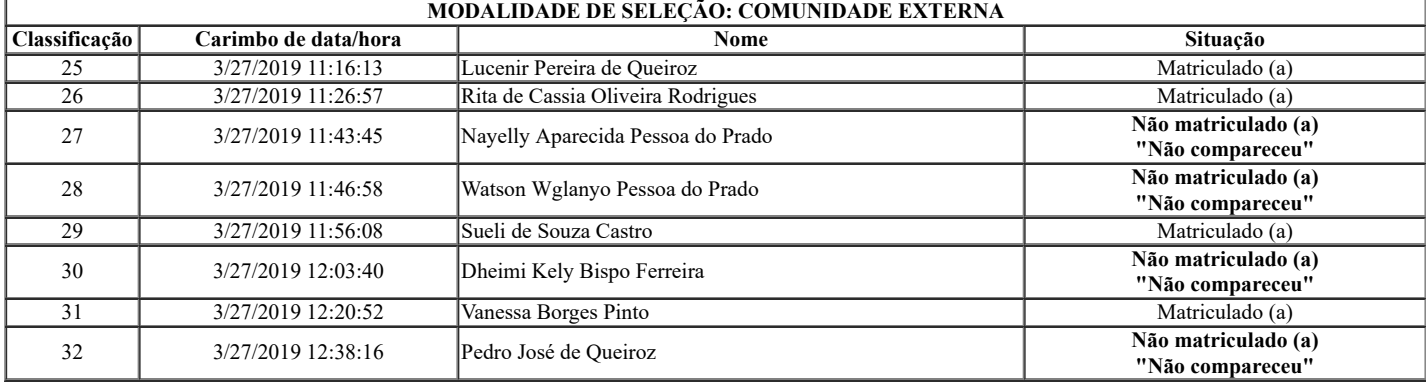

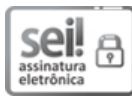

Documento assinado eletronicamente por **Renato Delmonico**, **Diretor(a) Geral**, em 11/04/2019, às 10:49, conforme horário oficial de Brasília, com fundamento no art. 6º, § 1º, do [Decreto](http://www.planalto.gov.br/ccivil_03/_Ato2015-2018/2015/Decreto/D8539.htm) nº 8.539, de 8 de outubro de 2015.

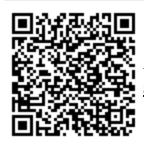

A autenticidade deste documento pode ser conferida no site https://sei.ifro.edu.br/sei/controlador\_externo.php? [acao=documento\\_conferir&id\\_orgao\\_acesso\\_externo=0,](http://sei.ifro.edu.br/sei/controlador_externo.php?acao=documento_conferir&id_orgao_acesso_externo=0) informando o código verificador **0531538** e o código CRC **B73D946A**.

**Referência:** Processo nº 23243.005982/2019-97 - http://www.ifro.edu.br SEI nº 0531538